# **como jogar pixbet cassino**

- 1. como jogar pixbet cassino
- 2. como jogar pixbet cassino :casas de apostas com valor minimo
- 3. como jogar pixbet cassino :cassino valendo dinheiro com cadastro ganhando bônus

## **como jogar pixbet cassino**

#### Resumo:

**como jogar pixbet cassino : Inscreva-se em mka.arq.br para uma experiência de apostas única! Ganhe um bônus exclusivo e comece a ganhar agora!**  contente:

## **Minha Experiência Com a Pixbet e o Mercado "1x2 + Ambos os Times Marcam"**

## **como jogar pixbet cassino**

O mundo das apostas esportivas pode ser emocionante e desafiador ao mesmo tempo. Um dos mercados mais populares e empolgantes é o "1x2 + Ambos os Times Marcam". Este artigo é uma opinião pessoal sobre a minha experiência com esse tipo de aposta na plataforma Pixbet.

#### **como jogar pixbet cassino**

Primeiramente, é importante compreender o que cada elemento significa no mercado "1x2 + Ambos os Times Marcam". O "1" representa a vitória da equipe da casa, o "2" simboliza a vitória da equipe visitante, enquanto o "X" indica um possível empate. Ao combinar com "Ambos os Times Marcam", isso dá aos apostadores a chance de decidir se ambos os times farão gol(s) durante o jogo.

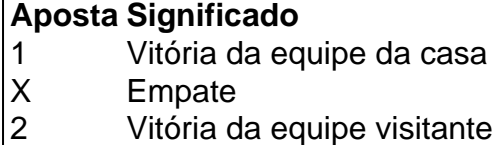

#### **Minha Experiência Pessoal Com a Pixbet**

Minha experiência com a plataforma Pixbet tem sido positiva. Eu sou um ávido fã de futebol e, ao longo do tempo, desenvolvi um interesse em como jogar pixbet cassino apostar em como jogar pixbet cassino alguns jogos. A interface do usuário na Pixbet é intuitiva e fácil de navegar, o que torna o processo de colocação de apostas muito simples.

#### **Apostando "1x2 + Ambos os Times Marcam" na Pixbet**

A postagem "1x2 + Ambos os Times Marcam" na Pixbet é extremamente simples. Basta criar uma conta, fazer um depósito e selecionar o jogo desejado seguido das opções "1x2 + Ambos os

Times Marcam". Neste ponto, é possível decidir se os dois times marcarão gols e qual será o resultado final da partida.

### **Os Resultados e Lições Aprendidas**

Embora eu não tenha ganhado uma grande quantia de dinheiro apostando na Pixbet, eu enfrentei vitórias e derrotas. independentemente do resultado, a experiência foi emocionante e ensinadora. Eu recomendo aos novatos das apostas esportivas que façam apostas modestas, especialmente ao iniciar, de modo a familiarizarem-se gradualmente com o processo.

## **Conclusão**

pixbet play store No geral, a minha experiência com a plataforma Pixbet e o mercado "1x2 + Ambos os Times Marcam" tem sido gratificante e divertida, mesmo que tenha havido altos e baixos ao longo do caminho. À medida que vou desenvolvendo minhas habilidades em como jogar pixbet cassino apostas esportivas e conhecimento de futebol, estou ansioso para ver o que ainda há por vir!

Bem-vindo ao Bet365, o lar dos melhores produtos de slot de apostas. Experimente a emoção dos jogos de slot e ganhe prêmios incríveis!

Se você é fã de apostas e está em como jogar pixbet cassino busca de uma experiência emocionante, o Bet365 é o lugar certo para você. Neste artigo, vamos apresentar os melhores produtos de slot de apostas disponíveis no Bet365, que proporcionam diversão e a chance de ganhar prêmios incríveis. Continue lendo para descobrir como aproveitar ao máximo essa modalidade de jogo e desfrutar de toda a emoção das apostas.

pergunta: Quais são os melhores jogos de slot do Bet365?

resposta: O Bet365 oferece uma ampla variedade de jogos de slot, incluindo clássicos como Starburst e Book of Dead, bem como novas versões como Gonzo's Quest e Mega Moolah. pergunta: Como posso ganhar prêmios nos slots do Bet365?

resposta: Você pode ganhar prêmios nos slots do Bet365 combinando símbolos nas linhas de pagamento. Quanto mais símbolos você combinar, maior será o prêmio.

pergunta: Existe algum bônus ou promoção disponível para jogadores de slot no Bet365? resposta: Sim, o Bet365 oferece uma variedade de bônus e promoções para jogadores de slot, incluindo bônus de boas-vindas, rodadas grátis e muito mais.

## **como jogar pixbet cassino :casas de apostas com valor minimo**

Para instalar o arquivo apk no dispositivo Android, basicamente precisamos fazer o seguinte. 1.No dispositivo Android, navegue até 'Apps' > 'Configurações'> "Segurança', habilite 'Fontes desconhecidas' e toque em como jogar pixbet cassino 'OK' para concordar em como jogar pixbet cassino ativar isso. definição de definição:. Isso permitirá a instalação de aplicativos de terceiros e de APKs.

Para instalar o. apk assinado,,digite o comando adb install, seguido por um espaço, em como jogar pixbet cassino seguida, arraste o seu sinal assinado. . arquivo apk no terminal e bateu enter.

Tinha 519 e um jogo ganho esperando terminar, quando essa palhaçada aconteceu, falta de caráter da empresa, em como jogar pixbet cassino

rmar aos usuários, e devolver o dinheiro, sem precisar dessa confusão

## **como jogar pixbet cassino :cassino valendo dinheiro com**

## **cadastro ganhando bônus**

Chris Riddell sobre como o Partido Republicano está fazendo a América Grotesque Again – desenho animado

Author: mka.arq.br Subject: como jogar pixbet cassino Keywords: como jogar pixbet cassino Update: 2024/7/27 16:54:27